```
Closing today: HW_2A, 2B, 2C
Closing next Wed: HW_3A, 3B, 3C
(Pretend 3A, 3B, and 3C are closing 
Sunday!)
Midterm 1 is Thursday, April 21,
covers 4.9, 5.1-5.5, 6.1-6.3
```
*Entry Task*: Find the area of the region bounded by  $x = y^2$  and  $y = x^3$  in 2 ways: (i) Using dx (ii) Using dy

## **6.2 Finding Volumes Using Cross-Sectional Slicing**

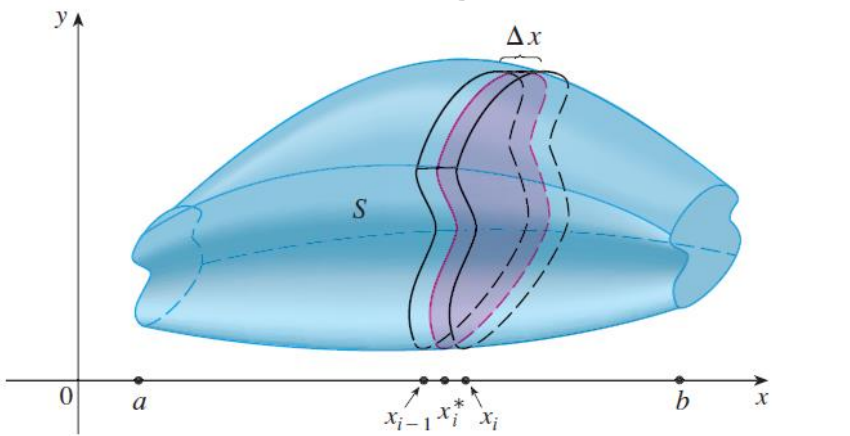

If we can find the general formula,  $A(x_i)$ , for the area of a cross-sectional slice, then we can approximate volume by:

Volume of one slice  $\approx A(x_i) \Delta x$ 

Total Volume 
$$
\approx \sum_{i=1}^{n} A(x_i) \Delta x
$$

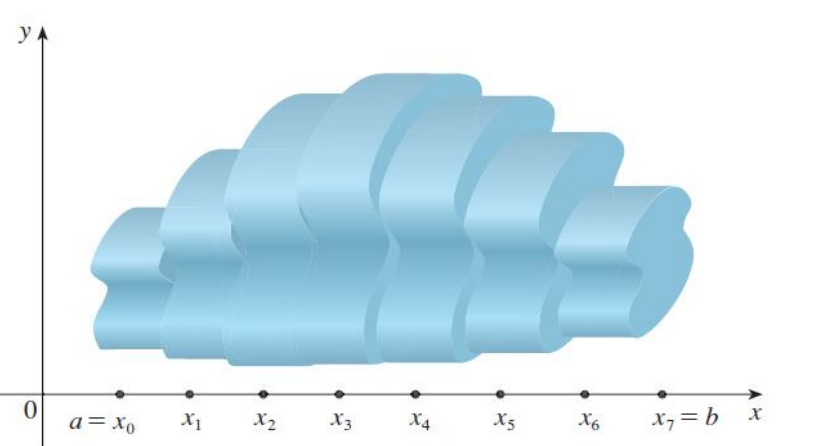

This approximation gets better and better with more subdivisions, so we say Exact Volume =  $\lim_{n\to\infty}\sum A(x_i) \Delta x$  $\overline{n}$  $i=1$ And we conclude Volume =  $\int A(x)dx$  $\boldsymbol{b}$  $\overline{a}$  $=$   $\int$  "Cross-sectional area formula" $dx$  $\boldsymbol{b}$  $\overline{a}$ 

## **Volume using cross-sectional slicing**

1. Draw! Cut **perpendicular** to the axis of rotation. If you draw a line at the cut, the axis you cut across is the variable you are using! Draw a typical cross-section, label Δx or Δy and label *x* or *y*, appropriately. Label everything in terms of the

appropriate variable.

2. Area? Find the formula for the area of a cross-sectional slice.

```
Disc: Area = \pi(radius)<sup>2</sup>
```

```
Washer: Area = \pi(outer)<sup>2</sup> - \pi(inner)<sup>2</sup>
```

```
 Square: Area = (Height)(Length)
```

```
Triangle: Area = \frac{1}{2} (Height)(Length)
```
3. Integrate the area formula.

*Example*: Consider the region, R, bounded by  $y = \sqrt{x}$ ,  $y = 0$ , and  $x = 1$ . Find the volume of the solid obtained by rotating R about the x-axis.

- 1.Draw and label!
- 2.Cross-sectional area?
- 3.Integrate area.

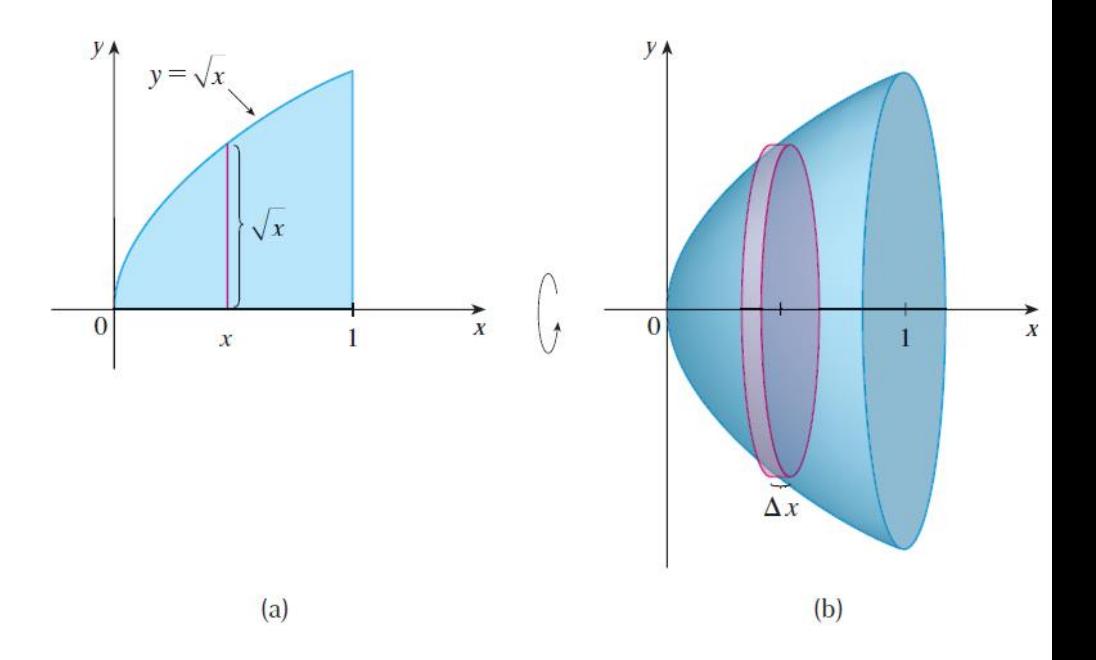

*Example*: Consider the region, R, bounded by  $y = \sqrt{x}$ ,  $x = 0$ , and  $y = 1$ . Find the volume of the solid obtained by rotating R about the y-axis.

*Example*: Consider the region, R, bounded by  $y = x$  and  $y = x^4$ . Find the volume of the solid obtained by rotating R about the x-axis.

1.Draw and label!

2.Cross-sectional area?

3.Integrate area.

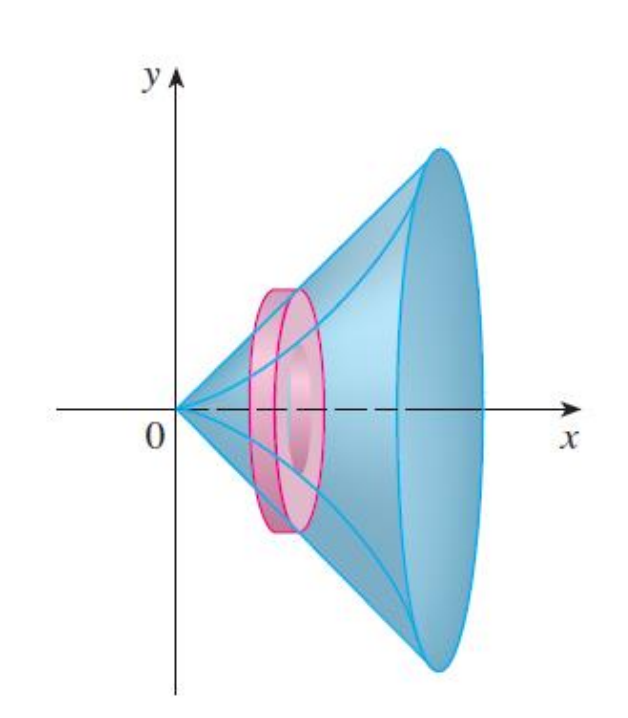

*Example*: Consider the region, R, bounded by  $y = x$  and  $y = x^4$ . (R is the same as the last example).

(a) Now rotate about the horizontal line  $y = -5$ . What changes?

(b) Now rotate about the horizontal line  $y = 10$ . What changes?

*Example*:

Set up an integral for find the volume obtained by rotating the region bounded by  $y = x^3$ ,  $y = 8$ , and  $x = 0$  about the vertical line  $x = -10$ .

*Example*:

(From an old final and homework) Find the volume of the solid shown. The cross-sections are squares.

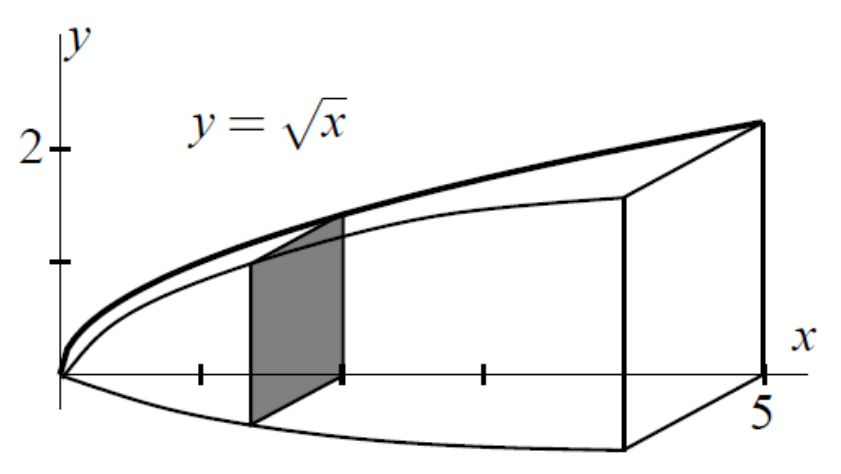

1.Draw and label! 2.Cross-sectional area? 3.Integrate area.

## **Summary (Cross-sectional slicing):**

- 1.Draw Label
- 2.Cross-sectional area?
- 3.Integrate area.

## **This method has one major limitation**:

If the cross-sections are perpendicular to the x-axis (for example if you are rotating about the x-axis), then you must use dx.

If the cross-sections are perpendicular to the y-axis (for example if you are rotating about the y-axis), then you must use dy.

What if we were rotating about the x-axis and we wanted to use dy? This method won't work! We need another method. That is what we will do in 6.3.